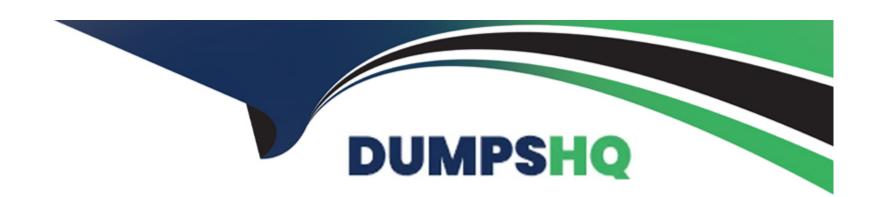

# Free Questions for C\_THR95\_2311 by dumpshq

**Shared by Ray on 10-01-2024** 

For More Free Questions and Preparation Resources

**Check the Links on Last Page** 

# **Question 1**

**Question Type:** MultipleChoice

When creating a new career path, what must you do? Note: There are 2 correct answers to this question.

### **Options:**

- A- Enter an external code.
- B- Enter translations.
- C- Enter a division.
- D- Enter a name.

#### **Answer:**

A, D

# **Question 2**

**Question Type:** MultipleChoice

With the deep link functionality, where can users go directly? Note: There are 2 correct answers to this question.

### **Options:**

- A- Career Worksheet and Current Role
- B- Career Worksheet Targeted Roles, but NOT Current Role
- C- Career Worksheet Current Role, but NOT Targeted Roles
- D- Development Plan and Mentoring

#### **Answer:**

A, D

# **Question 3**

**Question Type:** MultipleChoice

Based on this image, what configuration items must be in use for this development plan? Note: There are 2 correct answers to this question.

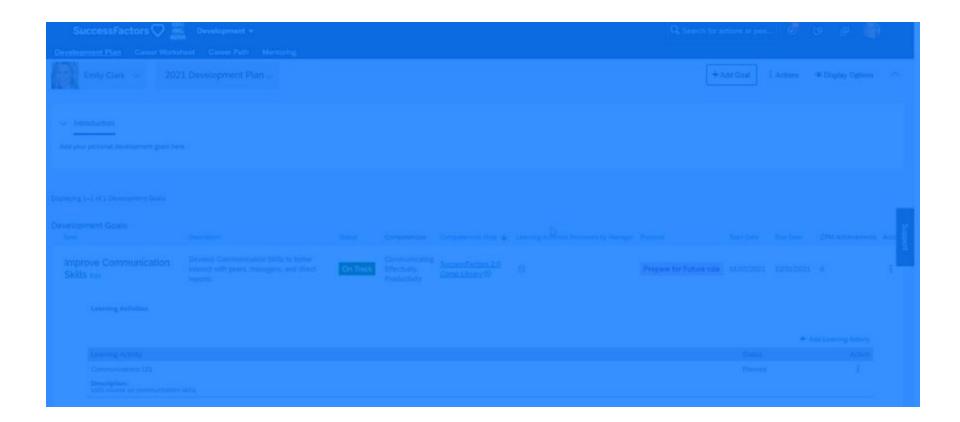

### **Options:**

- A- This development plan must be referencing a Learning Activities template.
- B- This development plan must be using more than one field of type competency.
- C- This development plan must be integrated with an SAP SuccessFactors Learning Management System.
- D- This development plan must be using at least one custom field.

#### **Answer:**

A, B

# **Question 4**

#### **Question Type:** MultipleChoice

While creating a new development goal, you notice that the Start Date and End Date fields are prepopulated. How is this set up?Note: There are 3 correct answer to this question.

### **Options:**

- A- Development plans can have start dates set using <obj-plan-start>.
- B- Development plans can have start dates set using <obj-plan-due>.
- C- Development plans from the SuccessStore have start and end dates set by default.
- D- Development plans can have start and end dates set in the attribute type='date'.
- E- Development plans can have start and end dates set in General Settings.

#### **Answer:**

C, D, E

# **Question 5**

### **Question Type:** MultipleChoice

What is the limit to the number of employees that can be added to a supervised mentoring program?

### **Options:**

- A- 3000 mentors and mentees in total
- B- 3000 mentors and 3000 mentees
- C- 500 mentors and 500 mentees
- D- 200 mentors and mentees in total

#### **Answer:**

 $\mathsf{C}$ 

# **Question 6**

### **Question Type:** MultipleChoice

Your customer needs to modify Career Path V2.Which activities do you perform in Admin Center?Note: There are 3 correct answer to this question.

### **Options:**

- A- Enable the Career Path V2 switch in Company Settings.
- B- Set Security within the Career Path object.
- **C-** Grant the Configure Object Definition permission.
- D- Enable the Generic Objects switch in Company Settings.
- E- Define the Miscellaneous Permissions.

#### **Answer:**

B, C, E

# To Get Premium Files for C\_THR95\_2311 Visit

https://www.p2pexams.com/products/c\_thr95\_2311

## **For More Free Questions Visit**

https://www.p2pexams.com/sap/pdf/c-thr95-2311

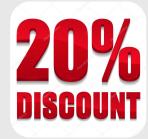